# МИНИСТЕТСТВО ВЫСШЕГО И СРЕДНЕГО СПЕЦИАЛЬНОГО ОБРАЗОВАНИЯ БССР

Брестский инженерно-строительный институт

Кафедра высшей математики

А ф о н и н В.Г.

#### МЕТОДИЧЕСКИЕ УКАЗАНИЯ

по организации вычислений на ЭЦВМ "Проминь-М" и "Проминь-2" по курсу вычислительной техники МИНИСТЕРСТВО ВЫСШЕГО И СРЕДНЕГО СПЕЦИАЛЬНОГО<br>ОБРАЗОВАНИЯ БССР

# Брестский инженерно-строительный и н с т и т у т Кафедра высшей математики

Афон и н В.Г.

#### МЕТОДИЧЕСКИЕ УКАЗАНИЯ

по организации вычислений на ЭЦВМ "Проминь-М" и "Проминь-2" по курсу вычислительной техники

Брест **1972**

### **O T J A B J E H M E**

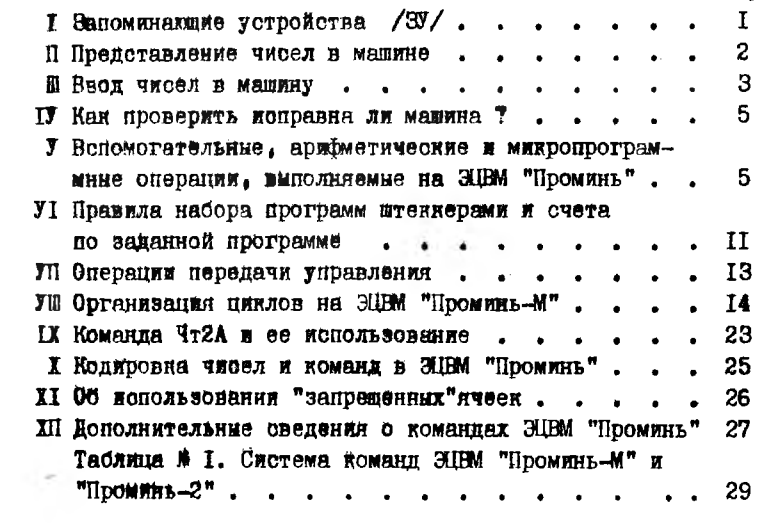

CTD.

Методы вычислительной математики позволяют свести решение многих залач и выполнению определенных действий над числами, поэтому ЭЦВМ являются универсальными манинами, решаидими самые разнообразные задачи. Для решения любой задачи на ЭЦВМ составляется программа, представляющая собой определенную последовательность команд. Каждая команда есть приказ выполнить какую-либо операцию: сложение, умножение и т.д. В целом процедура работы на ЭЦВМ такова: в машину вводится программа и исходине данные, после чего машина автоматически выполняет команды программы, т.е. производит определенные действия над исходными данными. Если программа составлена верно, то задача будет решена.

Так как "Промянь-2" в принципе отдячается от "Промянь-М" ХИШЬ ООЛЬШИМИ ВНЧЕСЛИТЕЛЬНЫМИ ВОЗМОЖНОСТЯМЕ, МЫ ОУДЕМ ВЕСТИ издоление в основном применительно и "Промиль-М".

Малогабаритная подупроводичновая ЗШВМ "Проминь-М" предказначека для режения инженерных задач малой и средней сложности. Для хранения программы, исходных данных и промежуточных результатов вычислений в "Проминь-М", как и во вояной **ЭШВМ. ИМЕЮТСЯ** 

I. SAHOMMHAKHIME YCTPOACTBA /SV/.

Числовое ЗУ предназначено для хранения исходных данных и промежуточных результатов вычислений. Оно разбито на элементы, называемые ячейками памяти /всего 160 ячеек/, Каждая из ячени имеет свой номер, называемый адресом атой дчейки. В машине имеется также сумматор, который можно считать специальной ячейкой.

Если машина включена, то можно считать, что в пюсой момент времени в сумматоре и в каждой нчейке памити находится до какому-то одному числу. При записи в ячейку / или сумматор/ другого числа предыдущее содержимое ячейки /или сумматора/ автоматически стирается.

Из I60 яческ тольно 79, с номерами 01+79 используются свободно.

В ячейне ОО всегда хранится число "О"; в ячейках 80+99 постоянно хранятся одни и те де числа /машинные константы/. Остальные 60 ячеек - так называемые "запрещенные" ячейки: их номера помечают звездочками.

Команиное 37 состоит из 100 ячеек. каждая из которых имеет свой номер /00+99/ и может хранить одну команду.

ЭНЕМ "Проминь-2" содержит уже два блока числового 37 /160+160 ячеек/. В соответствии с этим число свободных ячеек увеличивается: 001+079 /С-й блок/ и 100+179 /1-й блок/.Ня первом этапе знакомства с мелиной рекомендуется иметь дело лить с 0-м блоком. Командное 37 может поместить уже 160 комани. 0-й блок числового ЗУ илентичен / тождественен/ блоку "Проминь-М", поэтому эсе программы, составленные для "Проминь-М" поитолны и для "Проминь-2".

П. ПРЕЛСТАВЛЕНИЕ ЧИСЕЛ В МАШИНЕ. Машина оперирует с числами. содержащими 5 значащих цибр. /Напомним. что значащими цифреми назнвают все верные цифры числа. кроме нужей. стояцих вначале. Например, в числе 0.0273 три значащих цийры, в числе 3507 - четыре, в числе 3.7 $\cdot$ 10<sup>3</sup> - mse/. При втом следует учитывать. что ввиду накопления погрешностей округления вычисления в ЭНЕМ обычно ведутся с одним-двумя запасными десятичными знаками.

При выполнении большинства операций машина оперирует с десятичными числами, представленными в нормализованной форме. Любое число о в нормализованной форме записывается следующим образом:  $x = 10^P$ .

тде  $p -$  целое число, называемое порядком числа  $x$ .

 $m$  - мантисса числа, причем  $0.1$  s  $|m|<1$ . Примеры заниси чисел в машине:

217080= $10^6.0.21708$  записывается +6+21708.

 $-0.000345 - 10^{-3}$ ./-0.345/ записывается -3-34500.

0.143346=10<sup>0</sup>.0.143346 записывается +0+14335.

Правильная и быстрая запись числа в нормализованной форме достигается практикой. Можно лишь заметить, что если число по модулю иеньше 0.1. то порядок его будет равен числу нулей, стоящих юсле запятой /знак порядка "-"/: если  $0.1$ </alleration очевидно,  $m = \infty$ ,  $p = 0$ : если же число по модулю не меньше 1, то порядок будет равен числу цирр. стоящих перед запятой /знак порядка "+"/.

 $2 -$ 

Максимальное по молудо число, превставимов в меняна- $+0.99999 \cdot 10^9$ : если при внчислениях получается большее по МОДУЛЮ ЧИСЛО. ТО МАШИНА ОСТАНАВЛИВАЕТСЯ И БАГОВАЕТСЯ ЛАМпочка "переполнение".

Минимальное /по модулю/ число ≠ 0. которое можно вводить в машину есть число +0. I.  $10^{-10}$  /-0+10000/. Минимальное лю модулю/ число 20, которое может получиться при знчислениях есть число  $+0.1 \cdot 10^{-9}$ : если при внчислениях получится меньшее число. то оно запишется как  $+0+00000$  / так называемый машинный нуль/.

Нормализованная форма - основная форма представления чисел в машине и, если не оговорено противное. На всегда следует вводить в нормализованной форме.

Однако при использовании некоторых программ. требуется вводить числа в так называемой адресной форме. Число в адресной форме полжно соцержать не более ивух нифр и записы- $595712774$ всться в 3-м и 4-м разрядах мантиссы:  $-10.108830101$ 

Например. числа 2 и 37 в адресной форме /коротко: 2А и  $37$ A/ записываются так:  $+0+00200$  и  $+0+03700$ .

УКАЗАНИЕ: Записать числа, фигурирующие в упражнениях в том виде, в котором они будут вво- $I^*$   $\mu$   $I''$  /crp.  $4/$ ЛИТЬСЯ В МАШИНУ.

Ш. ВВОН ЧИСЕЛ В МАШИНУ. Ввод чисел в машину и проверка содержимого ячеек памяти может осуществляться в люух режимах: "Ввол I" и "Ввол 2".

а/ В рещиме "Ввод 1" /адресный ввод/ можно либо записать число в одну из ячеек с номером OI+79, либо провегить содержимое любой ячейки /00+99/.

При нажатии на клавищу "Запись в ячейку" число, набран ное на клавиатуре "Порядок" и "Мантисса" записывается в ячейку<sup>\*</sup>. адрес которой набран на клавиатуре "Адрес".

При нажатии кнопки "Вызов на См" содержимое ячейки, номер которой набран на клавиатуре "Адрес" вызывается на сумматор и просматривается в узуально.

 $9 -$ 

<sup>¥</sup> Одновременно это же число посылается в сумматор, содер-<br>жимое которого высвечивается на инликаторном табло.

В обоми случаях на инцикаторном табло в части "Адрес" вновечивается число, набранное на клавиатуре "Адрес".

Пример I. Пусть нам надо в ячейку 36 ввести число 1972.5. Аля этого на клавиатуре "Адрес" набираем число 38. на клавиаттре "Порядок" и "Мантисса" +4+19725 и нажимаем кнопку "Запись в ячейку". Глядя на индикаторное табло. убеждаемся. что ваннов числа произведена верно.

Пример 2. Проверим содержимое ячейки 81 /там должно храниться число ?? /. На клавнатуре "Апрес" набираем число 81 и нажимаем инопиу "Вызов на См" - индикаторное табло показыва-**02 HaM.** ЧТО В ЯЧЕЙКЕ ВІ ДЕЙСТВИТЕЛЬНО ХDAНИТОЯ ЧИСЛО  $+1+31416=3.1416$  =  $\pi$ .

Упражнение 1' Числа 0,28; -32,7854; 0,00381; 7А; 28А занести соответственно в ичейки 02.43.75.54.62; сделать проверку.

б/ В режиме "Ввод 2" /групповой ввод/ осуществляется ввод члоел в ячейки с номерами. расположенными подряд. например. В ячэйни II.I2.I3.I4... Именно. при нажатии клавиши "Запись в sweinw" WHOJO, HACCAHHOS HA KJABHATYDS "HODHJOK" E "MARTHOCA" **Записывается в ячейку\* с адресом на I большим числа, высвечен**ного в части "Алрес" индикаторного табло.

Аналогичным образом осуществляется проверка содержимого ряда нчеек /при этом нажимают кнопку "Вызов на См"/.

Пример 3. Чтобы ввести ряд чисел. начиная. например. с 17-4 ячейки, необходимо в режиме "Ввод I" ввести первое число в П-ю ячейку, а затем, набрав на клавиатуре следующее число и установив режим "Ввод 2", нажать кнопку "Запись в ячейку"- число запишетоя теперь в 18-ю ячейку; при последующем нажатии кионки \*Занись в ячейку" число с клавиатуры пойдет в 19-ю ячейку и т.п.

ЗАМЕЧАНИЕ. Если ряд чисел записывается начиная с О1-4 лчейки, то достаточно нажать "Нач. сброс" и затем работать только в режиме "Ввод 2".

Упражнение 1". а/ В ячейки 20+30 занести число I. в ячей-XX 81435 SARSCTH COOTBETCTBEHHO WHORE 0.1: 2.3: 0.003. 0.07: 26. Сделать проверку.

б/ Проверить содержимое ячеек 80499 /см. таблицу констант/ R CM. CHOCKY Ha CTD. 3.

Опишем еще назначение некоторых кнопок на пульте маши-ЯΝ.

Клавища ВЗ - сброс клавиатуры.

Нажатие кнопки "Нач. сброс" приводит к установке уотройств машины в исходное положение: в сумматор, в регистры "Апрес" и "\* комании" засылаются нули, вследствие чего на ИНЛИКАТОРНОМ ТАбло ПОЯВЛЯЮТСЯ НУЛИ.

При одновременном нажатии двух кнопон "Стирание памяти" во все свободные ячейки /01+79 в "Проминь-М" и 001+079. 100+179 в "Проминь-2"/ заносятся нули: +0+00000; пользоваться атыми кнопками нулно лишь в случае действительной необходи-MOCTH.

ІУ. КАК ПРОВЕРИТЬ ИСПРАВНА ЛИ МАШИНА? Для проверки правильности работы машины сдужит набор тестовых программ / МИН просто тестов/. пробитых на керфонартах. Основным можно очитать тест микропрограммной матрицы АПМ/.

Порядок работы с тастом MTM.

- I. Вставить перфокарты теста в наборное поле.
- 2. Включить машину.
- 3. Haxarb KHOURY "Hay.copoc".
- 4. Нажать одновременно обе кнопки "Стирание памяти".
- 5. Нажать кнопку "Нач. сброс".
- 6. В ячейки с номерами 18 и 19 ввасти число +I-01397.
- 7. В режиме "Авт" нажать кнопку "Пуск".

8. Машина должна остановиться перед командой 64. при этом на сумматоре должно быть число +I-I67I0.

У. ВСПОМОГАТЕЛЬНЫЕ. АРИФМЕТИЧЕСКИЕ И МИКРОПРОГРАММНЫЕ ОПЕРАЦИИ, ВЫПОДНЯ ВМЫЕ НА ЭЦВМ "ПРОМИНЬ-М". Как уже было оназано ранее. ЭНКМ способна лишь выполнять запанные команды /операции/ по строго определенным правилам. Знание атих правил необходимы как для того, чтобы равобраться в уже составленной программе, так и для того, чтобы соотавить нужную программу самостоятельно.

а/ Вспомогательные операции: Чтение /ЧтА/ Запись /ЗпА/. Остановка /Ост/, Печать /Ост ОІ/, Формирование знак. /ФрА/ всюду А означает адрес ячейки, участвующей в виполнении данной операции. В дальнейшем будем обозначать через /А/ содер-

 $6 -$ 

жимое ячейки с адресом А, а черев /  $\mathcal{S}'$  / - содержимое сумматора. Заметим. что например. /00/ =+0+00000 /равно "0"/, /86/= $\pm$ I+I0000 /paBHo I/, /87/=+I+20000 /paBHo 2/.

Опишем теперь работу каждой из вспомогательных опера-**Nan** 

Чтение /посылка числа в сумматор/. При выполнении команлн ЧтА содержимое ячейки с адресом А переносится в сумматор. что условно можно записать так: /  $S$  /:=/ A / /содержимое сумматора становится равным содержимому ячейки с адресом А/. При этом содержимое ячейки с адресом А сохраняется неизменным, а содержимое сумматора, естественно, меняется.

Запись /числа из сумматора в ячейку/. При выполнении номанды ЗлА происходит запись содержимого сумматора в ячейку с адресом  $A - A / \frac{1}{\pi} \int S / \frac{1}{\pi}$  при этом содержимое сумматора не меняется.

Остановка. По команде Ост машина прекращает вычисления.

Печать. По команде Ост ОІ машина печатает содержимое сумматора.

Формирование знака. По команде ФрА знак мантиссы /т.е. знак числа/ в сумматоре становится равным знаку числа, хранацегося в ячейке с адресом А. В остальном содержимое сумматора не меняется. В частности, после выполнения команин Фр ОО /или просто Фр / в сумматоре образуется абсолютная деличина хранящегося там ранее числа. Т.к. /00/=+0+00000

О/ Арибметические операции: оложение, вычитание /I-го ■ 2-го рода/ умножение. деление.

Сложение. По команде Сл А содержимое сумматора складывается с содержимым ячейки с адресом А, результат остается в CYMMarope:  $/\mathcal{S}/\mathcal{A}/\mathcal{S}/\mathcal{A}/\mathcal{A}/\mathcal{B}$ 

BNUMTAHRE - /BNU IA/ /S/:= /S/-/A/ BNUMBARRE . /BNU 2A/ /S/: - /A/ - /S/  $|S| = |S|/|A|$ Умножение/Умн А/ Деление/Дел А/  $ISI = ISI.1A!$ 

Таким образом, при выполнении каждой из арифметических операций одно из чисел берется гз сумматора - другое из ячейки:

 $6. -$ 

результат от выполнения операции остается в сумматоре. При этом естественно. содержимое ячейки остается неизменным.

Все арибметические операции машина производит в режние с плавающей запятой, т.е. предполагается, что числа над которыми производятся действия представлены в нормализованной форме. результат также представл ется в нормализованной форме.

Лия примера рассмотрим. как машина производит сложение чисел. Пусть складывается два числа:

 $348,75-10^3$ -0,34875 m<br>0,27401=10<sup>0</sup>-0,27401

При сложении этих чисел сначала происходит выравнивание порядков /число с меньшим порядком записывается в виде 103.0.00027/. а уже затем сложение:

10<sup>3</sup>/0.34875+0.00027/=10<sup>3</sup>-0.34902. Поэтому, складывая, например, любое число с /80/-+5+00000 мм в результате получаем цедую часть данного числа.

Попутно отметим одну особенность команды Сла: если порядок  $\langle \mathcal{S}/\rangle$  порядка/А/, то при выравнивании порядков про-**ECIORET OKDYFESHES: eCRE** IS HODRHOK  $/A$  **DODAREA** / S' / TO округления не происходит.

В общем случае, при выполнении арифметических операций действия производятся с округлением, результат всегда нормализуется.

ПРИМЕЧАНИЕ. При выполнении любой арийметической операции может произойти Аварийный останов /Авост/ из-за переполнения разрядной сетки /образования числа. большего по модулю. чем 10<sup>9</sup>.0.99999/. При этом на пульте загорается лампочка "Переполнение". Продолжать работу на машине в этом случае можно нажав кнопку "Нач. сброс".

Приведем примеры программ на использование вычеприведенных операций.

Пример І. Составить программу для нахождения суммы  $a + b$ . если  $a = 1411$ ,  $\ell = 1421$ . Очевидно, для нахождения сумми двух чисел нужно воспользоваться командой Ола. Но сначала необходимо одно из слагаемых поместить в сумматор /это можно сделать

с помощью команды ЧтА/. В итоге, считая. что первая команда программы вмест номер 00. составляем такую программу:

00  $\frac{1}{2}$  41 /*SI* = / 41/= a<br>01 C<sub>3</sub> 42 /*SI* = / *SI* + / 42/= a + l

- после выполнения программы машина остановится, результат, оставленный в сумматоре, можно будет прочитать на табло.

Пошмер 2. Составить программу для подсчета выражения -  $(x^2+2x)$ при условии, что  $x=(30/2)/(8)$ записываем наше **BEDEMBERS BEES-[x(x+2)] E COCTABLEM TAKYD HDOFDAMNY:** 

00  $\frac{q_1}{20}$  /*S*/:= x<br>01 Cn 87 /*S*/:= x + x<br>02 *Yun* 30 /*S*/:= (x + 2)x<br>03 *Buy2* 00 /*S*/:= 0-(x + 2)x = - x (x + 2)

Результат онова остается в сумматоре.

Указание. Проверить, что если бы мы не преобразовали  $(x<sup>1</sup>+2x)$ K BAIY  $x(x+2)$ , to AXH HOACYGTA STOFO BHDAKGHEH нужис было бы написать не З. а 6 команд.

КОНТРОЛЬНЫЕ ВОПРОСЫ: I. Какими из вышеприведенных комани можно изменить соцержимое ячейки с апресом А? 2. Какие из команд заведомо не меняют содержимое сумматора? Ответы: I. Только команлой ЗпА.

2. 3mA, Ocr OI. Ocr.

О/ Микропрограммные операции. Для выполнения каждой микропрограммной операции составлены стандартные программы "впаянные" в машину.

Операции вычисления основных элементарных функций:  $V$ ,  $\overline{\mu}$ , cos,  $t_4$ , arcsin, arcies, arcta,  $\overline{\ell}$ n, exp,  $t_1$ ,  $t_2$ ,  $\overline{\ell}$ ,  $\overline{\ell}$ ,  $\overline{\ell}$ ,  $\overline{\ell}$ ,  $\overline{\ell}$ ,  $\overline{\ell}$ ,  $\overline{\ell}$ ,  $\overline{\ell}$ ,  $\overline{\ell}$ ,  $\overline{\ell}$ ,  $\overline{\ell}$ ,  $\overline{\ell}$ ,  $\overline{\ell}$ ,  $\overline{\ell}$ ,  $t \hbar x = (e^x - e^{-x}) \cdot (e^x + e^{-x})$  rue  $e = 2.71828...$  OTMeTHM. TTO по определению логарифма имеет место тождество  $x = e$  $= exp{ln x}.$  Hostomy  $a^t = exp{ln a^t} = exp{d^t}.$ эта формула будет использована в дальнейшем.

При вычислении элементарных функций во всех случаях аргумент берется из сумматора, результат подучается в сумматоре.

9., COOTBOTCTBYINGE KOMAHAH EMEDT BEA  $V$ . in. In F.I. анресная часть в этих команиах отсутствует.

Необходимо отметить. что при внчислении тригонометрических функций аргумент считается заданным в радианах: при вычислении обратных тригонометрических функций находятся их главные значения в радианах.

Пример 3. Составить программу для подсчета выражения:  $\frac{|a^{3}| + \sqrt{3m^{2}x + a^{2}}}{a^{2} + 2^{2}} = \frac{|a^{3}| + \sqrt{3m^{2}x + a^{2}}}{a^{2} + 6\epsilon_{1} (x \ln 2)};$  (a = /41/, x = /20/, 2 = /87/) Сначала будем вычислять значение знаменателя, затем числиталя /читателю предлагается обосновать это общее правило/. Далее, замечаем, что вычисленное один раз значение  $a^2$  можно будет в пальнейшем использовать еще два раза. С учетом этих замечаний составляем программу:

 $\begin{array}{lllllllllll} \text{11} & \text{31} & \text{12} & \text{33} & \text{14} & \text{15} & \text{36} \\ \text{01} & \text{19} & \text{11} & \text{12} & \text{13} & \text{15} & \text{36} \\ \text{02} & \text{31} & \text{30} & \text{30} & \text{14} & \text{15} & \text{36} \\ \text{03} & \text{17} & \text{87} & \text{18} & \text{19} & \text{19} & \text{18} \\ \text{04} & \text{19$  $\frac{32}{32}$ <br> $\frac{32}{30}$ <br> $\frac{33}{32}$ <br> $\frac{33}{32}$ <br> $\frac{33}{32}$ <br> $\frac{33}{32}$ 20 Дел<br>21 Ост TO sin

В этой программе отсутствует столь полробный комментарий. как в первых двух. т.к. содержимое сумматора меняется многократно в процессе вычислений. В основном указано лишь, в каких ячейках хранятся нужные нам промежуточные результаты.

ПРИМЕЧАНИЕ. Мы начинали составлять наши программы

с команны под \* 00. хотя могли бы начинать с команны под любым другим номером.

ОВЩИЕ УКАЗАНИЯ: а/ в программах для подсчета алгебранческих выражений последовательность комани соответствует последовательности действий, выполняемых согласно известным правилам арийметики /сначала вычисление значений алементарных функций, затем возведение в степень, умножение, пеление. сл. ожение, вычи танке/.

б/ предде чем приступать к составлению программы, необходимо преобразовать данное выражение к виду наиболее удобному иля программирования / см. пример 2/.

Ипражнение 3. Составить программы для подсчета следующих BHDaxenER: i)  $a^2 - b^2$ , s)  $bn^2(a - b^2) + 2^a$ , s)  $\frac{1}{16}a^2 - b^21 - b^2$  $(a=141.6=1421)$ 

Оперании матричной ангебры: нахождение скалярного произведения двух векторов/ $\overline{a}$  / и решение системы линейных алгеоранческих уравнений по 7-го порядке включительно методом пооледовательного исключения неизвестных. т.е. методом Гаусса **PC/.** 

OHEDBURK  $\bar{a}$   $\bar{l}$  . Hygra  $\bar{a} = \{a_1, a_2, ..., a_n\}$ ,  $\bar{b} = \{b_1, b_2, ..., b_n\}$ Тогда, по определению  $\bar{a} \cdot \bar{l} = a_1 l_1 \cdot a_1 l_2 \cdot \ldots \cdot a_n l_n$ .

Компоненти векторов. записанные в естественном порядке. могут располагаться в любом месте памяти. В 71-ю и 72-ю ячейки заинсываются в апресной форме номера ячеек первых компонент соответственно первого и второго векторов.

В 73-ю ячейку записывается в апресной форме число. на I больное номера ячейки, в которой расположена последняя компонента 2-го вектора. Результат получается в 74-й ячейке и на **CYMMATODE.** 

Очевидно. операция д в может быть, в частности. использована для проверки правильности решения системы линейных алгеоранческих уравнений.

При использовании команды РС коаффициенты системы

 $a_{44}x_1+a_{45}x_2+...+a_{4n}x_n=b_{4n}$  $a_{2i} x_i + a_{2i} x_i + a_{2i} x_n + a_{3i}$  $a_{n1} x_4 + a_{n2} x_3 + ... + a_{nn} x_n = 6n$ 

вводятся в намять в следующем порядке:  $a_{11}$  в I-ю ячейку.  $a_{12}$ во 2-D ARENNY, ..., ain B n-10,  $b_1$  B (n+1)-10 ARENN;  $a_{11} B(n+2)$ 10. ячейки и т.д., т.е. сначала вводятся в естественной последовательности коэффициенты при неизвестных и свободный член I-го уравнения, затем 2-го. 3-го и т.п.

Необходимо также ввести вспомогательные исходные данные: в ячейку 71 - НА, в ячейку 75 - (n+1)А, в ячейку 76 - [n(n+1)]А /здесь  $n$  - порядок системы/.

 $II -$ 

Ответ располагается в ячейках начиная с  $n(n+1)+1$ , т.е. непосредственно после ячеек. где находились коэффициенты смотемы.

Отметим еще, что при использовании операпии РС к  $\bar{a}$  б ячейки 71+76 заняты.

УІ. ПРАВИЛА НАБОРА ПРОГРАММ ШТЕККЕРАМИ И СЧЕТА ПО ЗА-ДАННОЙ ПРОГРАММЕ. Команды следует набирать на наборном поле в соответствии с их написанием. Коды / символы/ операций набираются штеккерами с белыми головками; адреса набираются штеккерами с черными головками. Лишь при наборе апреса "запрешенной" ячейки в разряд елиниц необходимо вставить соответствующий штеккер с красной /оранжевой/ головкой.

Команды для выполнения микропрограммных операций, а также команца Ост считаются безапресными. т.е.набираются одним штеккером в виде V ..., по ... Сетим, РС. Знак \_означает. что соответствующая позиция процускается.

Опишем некоторые особенности набора команд:

I.В машине "Проминь-М". Штеккер с цифрой "О" не используется: там жик , где должен стоять этот штеккер, пропускается соответствующая позиция.

П. В машине "Проминь-2". а/ Чтобы набрать штеккерами адрес ячейки из 0-го блока, необходимо в разряде десятков поставить штеккер с цифрой. имеющей штоих. или. если число десятков равно нулю, пропустить соответствующую позицию.

Например, команда Чт О4I должна быть набрана в виде Чт 4'I /либо Чт 4'I'/; команда 311 007 - в виде 31 .7/либо Зп ... 7'/; команда Чт 000 - в виде Чт ......

Для числовых ячеек I-го блока в разряде десятков помещают штеккер "без штриха". Например, команда Сл 150 набирается в виде Сл 5. ; команда Дел 106 в виде Дел 06 /либо Пел 06'/.

Таким образом, штеккеры с цифрой "О" используются лишь для набора адресов ячеек из диапазона 100+109 /либо для набора номеров команд из диапазона IOO+IO9: см. ниже/.

б/ Если в опной из комани передачи управления /см. далее разнел УП/ нам нужно набрать номер команды из диапазона от ОО до 99, то это осуществляется так же, как при наборе адреса числовой ячейки 0-го блока; номера команд от 100 до 159 набираются так же, как амреса яческ I-го блока.

Чтобы машина произвела вычисления по программе. которая начинается с команиы под номером ОО. следует нажать кнопку "Hav.copoc". Установить режим "Авт" и нажать кнопку "Пуск": мешния последовательно выполнит команды программы. Если же программа начинается с команды под другим номером, то на клавкатуре "Номер команды" следует набрать нужный номер и **важать правую кнопку "Стирание памяти" - в региотр "M ко**манды" занесется набранное число и при нажатии кнопки "Пуск" манние начнет вычисления с нужной комании.

При поиске ошибок в программе /т.е. при отлапке программы/ часто используется режим "Такт". В этом рекиме при одноразовом нажатии кнопки "Пуск" машина выполняет лишь одну очерелную команиу.

Обычно машина прекращает вычисления по команде Ост /или Сст ОІ.если цибропечатающее устройство отключено/. Прекратить вычисления можно также нажав кнопку "Ост" или "Нач. сорос". по иногда бывает необходимо, чтобы машина остановила вычислении перед командой с данным номером. Для этого набирают нужный номер на клавнатуре "№ команды" и нажимают кнопку "Вкл". Во всех случаях, когда машина прекращает вычисления на индикаторном табло высвечивается номер команды, перед выполнением которой машина "остановилась".

В заключение укажем еще, что режимы КІ и К2 используются лишь при поиске неисправностей в машине.

Упражнение З. Решить на машине /командой РС/ систему 4-го  $2x_1 + x_2 - 5x_3 + x_4 = 8$ порядка  $x_1 - 3x_2 - 6x_4 = 9$ <br>  $2x_2 - x_3 + 2x_4 = -5$ <br>  $x_1 + 4x_2 - 7x_3 + 6x_4 = 0$ решение которой:  $x_1 = 3$ ,  $x_2 = -4$ ,  $X_3 = -1$ ,  $x_4 = 1$ .<br>Проверку решения произвести с помощью операции  $\overline{a}$ .

 $12 -$ 

 $13 -$ 

УП. ОПЕРАНИИ ПЕРЕПАЧИ УПРАВЛЕНИЯ. РАЗВЕТВЛЯЮЩИЕСЯ ПРОГ-РАММЫ. До сих пор мы встречались с программами. У которых очередность выполнения команд соответствует их нумерации. т.е. команды выпалняются в "естественной" последовательности. Часто, однако, приходится сталкиваться с ситуацией, когда необходимо нарушать "естественный" порядок выподнения команд в программе.

В связи с этим во всякой ЭЦВМ предусмотрены так называемые операции передачи управления. Таких основных операций в "Проминь-М<sup>и</sup> три: УпІ  $\mathcal{L}$  /условная передача I/. Уп2  $\mathcal{L}$ . Еп  $\mathcal{L}$  /безусловная передача/. Здась  $\angle$  означает номер нексторой комании в программе.

Операции УпІ  $\angle$  и Уп2  $\angle$  обычно используются в случае, когда в зависимости от выполнения /или невыполнения/ того или иного условия. машина должна выполнять ту или иную последовательность действий. Соответствующие программы называются разветвляющимися.

При выполнении команды УпІ - машина "смотрит" знак числа в сумматоре; если знак "-", то следующей будет выполняться команда под номерсм  $\lambda$ . в противном случае /когда /S/>0 / будет выполняться команда, следующая по номеру за командой УпІ  $\mathcal{L}$ .

При выполнении команды Уп2  $\mathcal{L}$ , если  $\sqrt{S}$  = 0, то следующей будет выполняться команда под номером  $d$ , в противном случае (когда / $\mathcal{S}/\neq 0$ ) будет выполняться команда, следующая по номеру sa  $y_{\text{II2}}$   $\lambda$ .

После выполнения команды Бп  $\mathcal L$  следующей будет выполнена команда под номером 2.

Содержимое сумматора при выполнении команд передач управдения не меняется.

Пример. Составить программу для нахождения и печати большего из 2-х чисел: | x | и  $\epsilon$  , предполагая, что x=/54/,  $\epsilon$ =/55/.

Решение. Составляем вначала блок-втаму программы:  $(|x| \leq \varepsilon)^{\frac{2}{m}}$  Invarte  $\varepsilon$ Tur  $|ncu$   $r_{6}|$   $x$ Наша программа имеет вид 00 YT  $05 \frac{\text{V}}{\text{Q}}$ печать | x| lect 0T  $070c$ r 03 Вич I 55 печать  $\epsilon$ 

Заметим. что при составлении программы мы писали 04 Уп.... sarem paccuarphean any value  $\sqrt{S}/=|x|-\epsilon \gg 0$  ( $|x| > \epsilon$ ), no che чего писали команим 05.06.07 /печать  $|x|$  / и только после атого дописывали: 04, УпІ 08. Этот прием является общим при **ECROFEROBARNE ROMAHR FRI**  $\neq$  **H**  $Y$ H<sub>2</sub>  $\neq$  .

 $IA. -$ 

Повмечание. При любых значениях  $x$  и  $\epsilon$  машина не выполняет три команды /либо с номерами 05-07. либо с номерами  $08+10/2$ 

Упражнение 4. Сократить данную программу на одну команду /см. команин 06.07 и команин 09.10/. воспользовавшись операured  $\text{Br} \mathcal{L}$ .

УШ. ОРГАНИЗАЦИЯ ЦИКЛОВ НА ЭНВИ "ПРОМИНЬ". Использование **HIBM** особенно эффективно в случаях, когда одна и та же последовательность действий повторяется машиной многократно /пиклически/. При этом в программе определенная последователь-ПОСТЬ КОМАНИ ПОЛЖНА ВЫПОЛНЯТЬСЯ МНОГОКОАТНО: ТАКИЕ ПРОГОВМЫЕ называют никлическими.

Центральными командами в циклических программах можно считать те. которые обеспечивают нужное число повторений упомянутой последовательности команд /нужное число повторений "цикла" /. Обычно это команды условной передачи управления  $\overline{\sqrt[3]{\pi L}}$  и Уп2  $\angle$  / в сочетании с другими командами.

Различают три основных вида циклических программ /или коротко. Циклов/: простне. итерационные и циклы с переадресацией. Используются также вложенные циклы /цикл в цикле/.

Перейдем к рассмотрению примеров на составление циклических программ.

I. Простне или арибметические циклы.<br>Внчислить сумму  $1^3 + 2^3 + 3^3 + \ldots + 20^3 = \sum_{k=1}^{n} k^k$ 

При составлении программы для вычисления суммы обычно вы бирают ячейку "суммирования". содержимое которой будем обозначать буквой "с". Программа должна сперва поместить в эту ячейку число 0 /т.е. выполнить операцию с:= 0/, а затем нудное число раз менять содержимое этой ячейки по формуле с:=с- очередное внуксленное слагаемое нашей суммы. В результате таких операций в ячейке суммирования сначала скажется

первое слагаемое, затем сумма первых двух слагаемых, сумма первых трех слагаемых и т.д. - говорят, что в ячейке суммирования накапливается нужная нам сумма.

Составим теперь блок-схему решения задачи

$$
C = O(|k| \leq C) \rightarrow |k| = \kappa \cdot 1
$$
\n
$$
O = \frac{1}{\sqrt{100006}} = \frac{1}{\sqrt{100000}} = \frac{1}{\sqrt{100000}} = \frac{1}{\sqrt{10000}} = \frac{1}{\sqrt{10000}} = \frac{1}{\sqrt{100}} = \frac{1}{\sqrt{100}} = \frac{1}{\sqrt{
$$

Значения с и к меняются в процессе вычислений: будем поэтому С и К называть переменными величинами или проото переменными

Преплагаем читателю убелиться в том. что наша блок-схема действительно реализует задачу вычисления  $\sum_{k=1}^{\infty}$  $.B.$  CAMOM пеле. сначала с=0 и к=0 . Затем к:=0+I=I : бчевидно, к=I+2I /"нет"/ и выполняется операция с:=0+I<sup>3</sup>=I<sup>3</sup> /I-й "цикл"/. После этого к:=I+I=2; 242I /"нет"/-> с:I<sup>3</sup>+2<sup>3</sup> /2-й "цикл"/. Затем к:=2+I=3; 342I /"нет"/ - с:=13+23+33 /3-й "пикл"/ и т.п. На-ROHeII  $c:=c+20^3=I^3+2^3+\ldots+20^3$ , sarew  $x:=20+I=2I$ :  $2I=2I$  /\*  $\pi a$ \*/ печать с/для к=2I суммирование уже производить не нужно/.

Теперь остается написать программу. команды которой последовательно реализуют блоки нашей блок-схемы.

Произведем сначала распределение машинной памяти. Пусть с=/50/, 2I=/5I/, к=/52/, I=/86/.

Начальный ввод: 2I - 5I /число 2I вводится в ячейку 5I/. **TIPOTPAMMA I** 

| 00 | $q_T$  | 00   | $q_T$                         | 00       | $q_T$   | 00        |            |      |
|----|--------|------|-------------------------------|----------|---------|-----------|------------|------|
| 01 | $3\pi$ | $52$ | $C$                           | $\kappa$ | 0       | 0         | $Y$        | $52$ |
| 02 | $3\pi$ | $52$ | $12$                          | $0\pi$   | $52$    |           |            |      |
| 03 | $q_T$  | $52$ | $12$                          | $0\pi$   | $52$    |           |            |      |
| 04 | $0\pi$ | $52$ | $12$                          | $3\pi$   | $50\pi$ |           |            |      |
| 05 | $3\pi$ | $51$ | $(\kappa-2/\frac{2}{\kappa})$ | $0\pi$   | $14$    | $q_T$     | $50\sigma$ |      |
| 07 | $Y$ π2 | $14$ | $(\kappa-2/\frac{2}{\kappa})$ | $0\pi$   | $15$    | $0\sigma$ |            |      |

Н ца программа без всяких изменений пригодна для вычисления  $\sum_{i=1}^{n}$  ( $\frac{1}{2}$  - нужно только в ячемку от высоти толь вычисления - нужно только в ячейку 51 ввести число и+I.  $\int f(x) dx$ , где  $f(x)$  - произвольная функция. Для этого в блоке суммирования вместо  $\mathbb{R}^3$  надо написать  $f(k)$  и число 21 заменить на п+I.

 $I5. -$ 

Ниже приводится программа для вычисления  $\sum_{k=1}^{n} f(k)$ . где  $f(x)$  - произвольная функция. Такие программы называют стандартными, т.к.они ремают целый класс задач.

Пусть с=/77/, n+I=/78/, к=/79/ **TTPOTPAMMA TC** 

 $c:=\kappa:=0; \int_0^{\infty} 0.8 \text{ Br}$ 14 переход к ... 

Инструкции к программе IC. Начальный ввод: и+I-+78. Подпрограмма для вычисления  $f(k)$  должна начинаться с 14-й команды. При составлении этой подпрограммы следует знать, что "к" накодится на сумматоре и в 79-й ячейке. Вычисленное значение  $f(x)$  должно остаться на сумматоре; в конце подпрограммы должна стоять команда Бп 09. Программа использует ячейки 77-79.

Упражнение 6. Составить программу для подсчета  $(a - k)^3$ , где "а" залано.

Указание. Здесь можно воспользоваться программой IC, поло-**EFB**  $f(x) = (a - k)^3$ 

2. Итерационные шикин встречаются в задачах. где число повторений цикла заранее не известно и определяется в процессе вычислений. Типичным примером итерационного цикла является реализация метода Ньютона для приближенного решения нелинейных уравнений вида.  $f(x)=0$ . (\*)

Для отнекания определенного корня уравнения (\*) сначала выбирают некоторое значение  $x_{\bullet}$ , близкое к этому корню. /  $x_{\bullet}$ называют начальным приближением: в ряде случаев его можно отыскать графически/. Желательно еще, чтобы х. было таким. что  $f(x_i) f'(x_i) > 0$ 

Затем образуют последовательность  $z_1, z_1, \ldots, x_n$ . по форму-<br>лам  $x_1 = z_2 - \frac{f(z_1)}{f'(z_2)}$ ,  $x_2 = x_1 - \frac{f(z_1)}{f'(z_1)}$ ,  $x_{n+1} = x_n - \frac{f(z_1)}{f'(z_1)}$ , такую последовательность называют итерационным процессом. При условии, что х выбрано достаточно близким к корню уравне. ния (\*) указанная последовательность сходится к этому корню.

 $16 -$ 

Внчисления обычно прекращают. когда  $\{x_{n+1} - x_n\}$ не превосходит заланного  $f > 0$  и  $x_{h+1}$  принимают за приближенное значение корня. Для примера рассмотрим задачу нахождения наибольшего корня уравнения  $\mu$ и x - 0.1e<sup>x</sup>=0/ здесь  $\mathcal{A}(x)$  -  $\mu$ их = 0.1e<sup>x</sup>  $/$ . II<sub>H</sub> нахождения начального приближения х. перепитем уравнение в виде  $\mu_0 \times = 0.1e^x$  и построим приближенно графики функций  $\mu = \mu_0 \times$  $y = 0.1e^{x}$ . Очевидно абслиссы точек пересечения графиков бу**a** дут давать приближенные значения корней нашего уравнения.

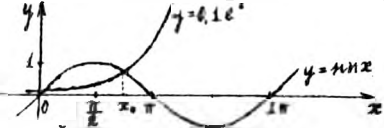

Из построенных графиков легко Бидеть, что искомый корень **лежит между** и  $\pi$  /  $\lim_{x\to 1}$   $\frac{1}{4}$ ,  $e^{\frac{1}{4}} < 3^{1}$ ,  $\frac{3}{4}$  = 9, **т.е.**  $\lim_{x\to 0}$ ,  $1e^{\frac{1}{4}}$  Ho  $4.47 = 0.01e^{T}$ 

Возьмем в качестве до число 2,3 и проверки выполнение неравенства  $f(x_0) \cdot f'(x_0) = 0$ . Пользуясь математическими таблицами. **HAXOURN**  $f(2, 3) = \sin 2, 3 - c, 4 e^{1/3} = 0, 15 - 0, 1 \cdot 10 < 0$  $f'(2,3) = -\frac{\pi}{3}-0.1e^{2.3}-0.7e^{2.4}-0.7e^{2.3}-0.7e^{2.3}-0.7e^{2.3}-0.7e^{2.3}-0.7e^{2.3}-0.7e^{2.3}-0.7e^{2.3}-0.7e^{2.3}-0.7e^{2.3}-0.7e^{2.3}-0.7e^{2.3}-0.7e^{2.3}-0.7e^{2.3}-0.7e^{2.3}-0.7e^{2.3}-0.7e^{2.3}-0.7e^{2.3}-0.7e^{2.3}-0.7e^{2.3}-0.7e^{2.3}-0.7e^{2.$ 

Составляем блок-схему решения задачи

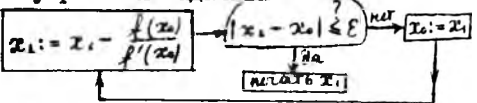

Замечание. В итерационном процессе Ньютона пля вычисления следующего приближения (2-1) необходимо знать лишь одно предыдущее (x-). Поэтому в блок-схеме мы вводим всего две переменные. обозначая их х и х.

Распределение памяти:  $x_0 = \frac{1}{2}$ .  $x_1 = \frac{1}{2}$ .  $\epsilon = \frac{1}{2}$ . 0.1=/914<sup> $\frac{\pi}{2}$ </sup>. Начальный ввод  $x \rightarrow 70$ .  $\varepsilon \rightarrow 72$ .

 $M$ мея в виду, что  $A'(x)$  =  $\omega x$ -0.1<sup>2</sup>, составляем IIPOTPAMMY 2.

> $00$   $q_T$ 70  $^{02}_{70}$  /02/= f'(2) 0I exp  $9I4^H$ Умн Чт  $01/100.10$ Зπ 04 Чт ВичІ oi<br>02 05 ces

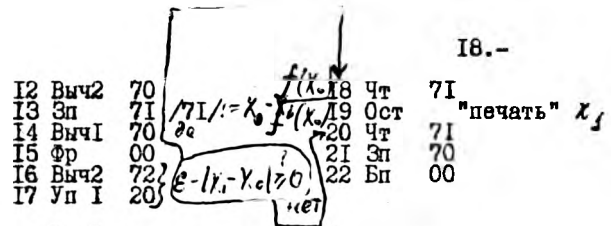

Упражнение 7. Вычислить методом Ньютона наибольший корень уравнения  $x^2 - 5$   $n 5x = 0$ положив  $\mathcal{E} = 10^{-5}$ 

З. Пиклы с переапресанией встречаются, например. в задачал, где над каждым из ряда чисел, расположенных в памяти машины в естественной последовательности, нужно произвести одинаковые пействия.

Прежде чем переходить к рассмотрению циклов с переадресацией опишем еще несколько команд машины "Проминь-М": ЧтПА. СчПА. СлФА. ВычФА.

Команда ЧтПА /чтение второго ранга/. Пусть в ячейке с адресом А находится число +0+0  $1$   $Y_1$  /  $Y_2$  / На месте символа может стоять любая цифра/. Тогда, при выполнении команды ЧтПА в сумматор занесется число, записанное в ячейке с апресом  $\mathcal N$ . Пусть, например, в ячейке 74 хранится число +0-03658 /или +0+03673, или +0+03600/. Тогда. при выполнении команин ЧтП74 в сумматор занесется число, находящееся в 36-й ячейке. На самом деле возможности команды ЧтПА шире, чем здесь описано /см.IX/.

Примечание. Если в машине "Проминь-2" в 5-м разряде ячейки А стоит О. то при выполнении команды ЧтПА происходит обрашение к одной из ячеек 0-го блока; если же в 5-м разряде стоит I, происходит обращение к ячейке I-го блока.

Комания Счил / очет циклов и переадресация/.

При выполнении этой команды машина увеличивает на единицу наждое из двух чисел, одно из которых помещается в 3-м и 4-м. другое - I-и и 2-и разрядах мантиссы ячейки A. Изменение таким образом содержимое ячейки А будет находится в ячейке А и в сумматоре /т.е. при выполнении команды СчПА меняется содержные ячейки А и сумматора/. Так происходит во всех случаях, кроме одного: когда при выполнении команды СЧПА в I-м и 2-м розрядах ячейки А находится число 99. В этом случае при выполнении команды СчПА, после упомянутого уве-

личение на единицу двух чисел /в I-м и 2-м разрядах теперь будут нули/ в сумматор посылается число со знаком "+".

Примеры. Пусть /51/=+0-03564./52/=+1+06833. /53/=+0-10799 При выполнении команды СчП5I /S/ :=/5I/t=+0-03665

 $-$  " - CuII52 /S/ :=/52/:=+I+04934

 $-$  " - Cyll53 /c/ :=+0+10800 (/53/:=+0-10800) Команда СчПА может быть успешно использована как для счета "циклов" в программе, так и для переадресации, т.е. для увеличения на единицу числа, хранящегося в 3-м и 4-м разрядах ячейки А.

Команды СлФА и ВычФА сложение и вычитание с фиксированной запятой. При выполнении этих команд мантион чисел рассматриваются независимо от порядков и действия над мантиссами произволятся как над целыми числами. По команде СлФА содержимое сумматора складывается /в режиме с фиксированной запятой/ с содержимым ячейки A, результат остается в сумматоре:/ $S$ :-/ $S$ / $\neq$ /A/ По команде Вычёд  $(S/\mathcal{I} = \frac{1}{2}S/\frac{1}{2}M$ .

Относительно порядка суммы /разности/ заметим, что если у одного из чисел:/А/ или /S/ порядок + 0, то при выполнении команды Сложение ФА / ВычФА/ порядок суммы / разности/ будет равен порядку другого числя. Пример.

Пусть /IO/=+I-08454, /S/=+0+02203.

После выполнения команды СлФІО /S/: = +1-06451. Если же вместо СлФІО выполнить ВычФІО. то ∠S/:=+I+IO657. Разумеется. при виполнении операции с фиксированной запятой никакого округления чисел и нормализации результата не происходит.

Пусть теперь нам нужно составить программу для вычисления и печати  $f(x_n) = \sqrt{(x_n - a)^2 + b^2}$  при заданных значениях а, в, х<sub>т</sub>,  $x_2, \ldots, x_5$  /Геометрически  $f(x)$  равно расстоянию от точки с координатами (а, в) до точки с координатами  $(x \times 0)$  $/$ . Перед значениями функции будем печатать соответствующие значения аргумента.

С появлением команды СчПА в ранних моделях ЭЦВМ "Проминь" эта команда отсутствовала, команды СТРА и ВычФА стали использовать за ваться значительно реже. В дальнейшем мы не будем пользоваться операциями с фиксированной запятой.

Блок-схема решения задачи:

 $(k^2 - 8)$  de Akoneur  $HET$  $-nPZQTS(x,d(x_0))$  $K: = K \cdot I$  $K:=1$ 

Начальный ввод:  $Q \rightarrow 75$ ,  $\phi \rightarrow 76$ ,  $X_i \rightarrow 0I$ ,  $Y_2 \rightarrow 02$ ,...,  $X_3 \rightarrow 05$ . Для хранения переменной К отведем ячейку 78, а в ячейку 79 поместны число +0-00195: в 3-м и 4-м разрядах ячейки 79 помещается адрес  $X_T$  /начальный адрес/, а в 4-м и 5-м разрядах число 100-5 /у нас 5 чисел  $x_1, x_2, \ldots, x_n/$ . **TTPOTPAMMA**  $\overline{Q}$ 

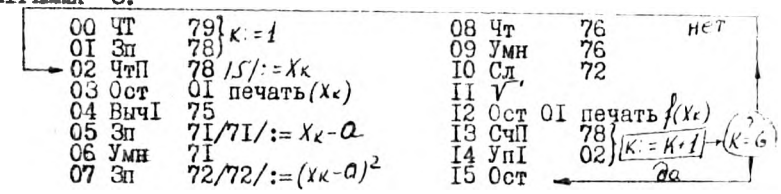

Рассмотрим более подробно работу ПРОГРАММЫ 3. Для этого проследим, какие действия производят команды 02+14, каждая из которых выполняется при работе программы многократно  $/5$  pas $/$ .

І-й "цикл": при выполнении команды ЧтП78 машина выполняет команду Чтої, т.е.  $\sqrt{S}$ : = X, коротко: Чт $\Pi$ 78  $\Rightarrow$ / $\sqrt{S}$  = X, ; по команде 03 Ост 01 печатается  $x_T$ , а по команде I2 Ост 01 печатает (СЧП78  $\Rightarrow$  1/1/:=/78/:=+0-00296; I3 УпІ 02 => переход к комающе 02. т.к. Ц/20.

2-й. 3-й и 4-й "циклы" выполняются аналогично I-му "циклу": подробное рассмотрение предоставляется читателю. Отметим лишь, что после выполнения 4-го "цикла" будет написано  $f(X_Y)$ и /78/=+0-00599.

5-й "цикл". ЧтП78  $\Rightarrow$  /5/:=x<sub>5</sub>; CчП78  $\Rightarrow$  /5/:=+0+00600 и после команды I3 УпІ 02 выподняется команда под номером 14, т.к.  $\sqrt{5/20}$ .

Примечание I. Легко видеть, что если бы числа х<sub>т</sub>, х, ..., к помещались бы не с 01-й, а, например, с 23-й ячейки, то в ячейку 79 перед началом работы программы следовало бы занести число +0-02395; сама программа нисколько не изменилась бы. Далее, если бы у нас было не 5, а и чисел х<sub>1</sub>, х<sub>2</sub>..., х<sub>и</sub>. то в 1-й и 2-й разряды мантиссы вместо 95 следовало бы поместить число 100-и.

Примечание 2. Вообще говоря, в последней программе можно было не писать команды ОО и OI; тогда команда I3 имела бы вид 13 СЧІТЭ и содержимое ячейки 79 "портилось" бы в процессе работы программы /командой СчП79/. При этом наша программа была бы несамовосстанавливающейся. т.е., если программа проработает один раз, то, чтобы пропустить ее второй раз /изменив, например, значение  $x_7/$ , нам потребовалось бы заново вводить в ячейку 79 число +0-00195.

<u>Упражнение 7.</u> Составить программу для подсчета  $\sum_{n=1}^{n} \sqrt{x_n^2 + 6^n}$ .<br>считая  $\mathbf{x}_1, \mathbf{x}_2, \ldots, \mathbf{x}_n$ , в известными.

4. ВЛОЖЕННЫЕ ЦИКЛЫ / с использованием символических адресов/.

Нередно приходится составлять программу, которая является частью другой. более сложной программы. При этом сразу произвести распределение памяти и нумерацию команд бывает затруднительно - в таких случаях прибегают к программированию в символических адресах. Будем пользоваться обозначением: адрес всякого числа х будем записывать в виде  $\lceil x \rceil$ , например,  $\lceil 1 \rceil = 86$ ,  $\lceil \pi \rceil = 81$ и т.д. (Используя прежние обозначения, имеем / [x] / = x ). Поставим теперь задачу: вычислить и напечатать таблицу значений функции  $f(x)$  на отрезке [a, b] с шагом  $f_1$  /  $f_1 = \frac{f-a}{c}$ , где n-<br>- целое/, т.е. напечатать  $f(a)$ ,  $f(a+h)$ ,  $f(a * th)$ ,  $f(a * th)$ ,  $f(a * h)$  -  $f(x)$ .<br>В качестве  $f(x)$  взять  $\frac{a_2}{f}$ ,  $\sum_{k=1}^{\infty} a_k c t s k \frac{m}{f}$ . также  $\ell, \mu, \ell, \hat{n}$  считать заданными.

Будем считать, что числа ат, а, ..., а, расположены в естественной последовательности, начиная с ячейки ОІ. Составим сначала блок-схему и программу вычисления и печати

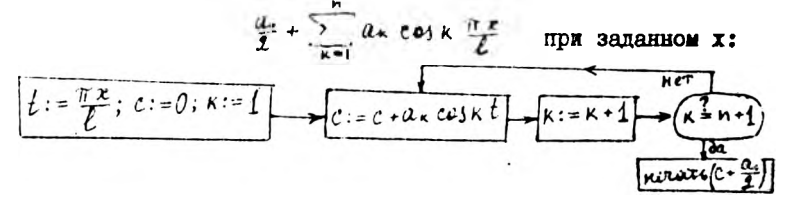

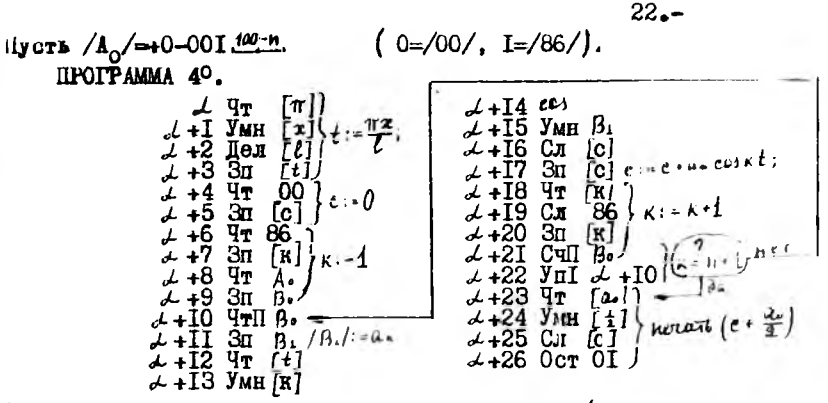

Очевидно, программа самовосстанавливающаяся / команды восстановления  $\angle +8$ ,  $\angle +9/$ .

Выпишем теперь блок-схему всей задачи

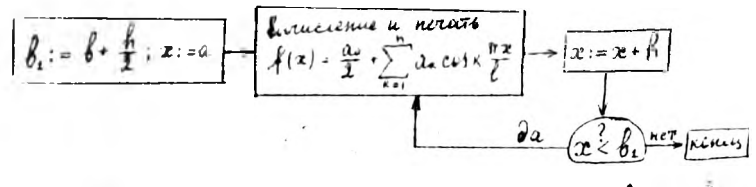

<u>Пояснение.</u> Мы производим сравнение х не с  $\ell$  а, с  $\ell_1$ . т.к. часто и и x + и вычисляются с округлением и переменная ж вообще говоря, может никогда не стать в точности равной  $\beta$ : она может быть "чуть большей" или "чуть меньшей"  $\ell$ .

Пример. [а, в] есть [0, I], н =3,  $h = \frac{1}{2}$  =0,33333; очевид-EQ.  $n \cdot h = 3 \cdot h = 3 \cdot 0.333333 \leq I$ .

Составим программу по нашей блок-схеме.

Далее должна следовать протрамма 4°, откуда заключает, что  $\beta$  +7=  $\lambda$  -I, r.e.  $\beta$  =  $\alpha$  -8 *n*, значит, можно взять  $\lambda$  =8, тогда вся программа бутет начинаться с команды под номером 00. После программы /точнее, уже подпрограммы/ 4° будут идти команин:

23.  
\n
$$
\angle
$$
 +27  $\text{Tr} \begin{bmatrix} x \\ 4 \end{bmatrix}$   
\n $\angle$  +28  $\text{C}\pi$   $\begin{bmatrix} 4 \\ 1 \end{bmatrix}$   
\n $\angle$  +29  $\text{S}\pi$   $\begin{bmatrix} x \\ 1 \end{bmatrix}$   
\n $\angle$  +30  $\text{B}\pi$   $\begin{bmatrix} x \\ 1 \end{bmatrix}$   
\n $\angle$  +31  $\text{J}\pi$   $\begin{bmatrix} 4 \\ 1 \end{bmatrix}$   
\n $\angle$  +32  $\text{O}\pi$   $\begin{bmatrix} 4 \\ 1 \end{bmatrix}$ 

Ясно. что эдесь команды восстановления  $\lambda$ +8 и  $\lambda$ +9 будут играть существенную роль, т.к. обращение к подпрограмме 4°происходит неоднократно.

Наша программа будет оформлена окончательно, если символическим адресам придать числовые значения, например  $\lceil \pi \rfloor = 8I$ .  $[x]$  =79.  $[\ell]$  =78  $x$  T.I. - числа 81.79.78... называют действительными апресами. Отметим еще, что ячейки В. В. В. (с) .... где хранятся промежуточные результаты, называют рабочими ячейками.

ІХ. КОМАНДА ЧТПА И ЕЕ ИСПОЛЬЗОВАНИЕ. Ранее было уже дано предварительное представление об операции ЧтПА. Опишем теперь более полно возможности этой команды.

По команде ЧтПА машина выполняет команду, записанную в нчейке A.

Команды в числовых ячейках памяти располагаются следующим образом<sup>2</sup>. Разряд порядка определяет код операции, 3-й и 4-й разряды мантиссы - адрес.

В машине "*ilpoминъ*-2" адрес определяется еще в 5-м разрядом мантиссы: если там стоит 0. то мы будем иметь дело с ячейкой 0-го блока: если I - с ячейкой I-го блока.

Аналогичные замечания можно сделать относительно команд ЗпПА и БпПА /см. палее/.

Ниже приводится таблица где указано какие операции могут быть выполнены по команде ЧтПА и каким образом можно записать коды этих операций в ячейки памяти.

<sup>\*</sup> Как правило. в других ЭЦВМ нет специальной памяти для хранения команд - они хранятся в тех же ячейках. что и числа. т.е. в любой ччейке намяти хранится либо число. либо комачда.

Таолина записи колов онераций в числовых ячейках.

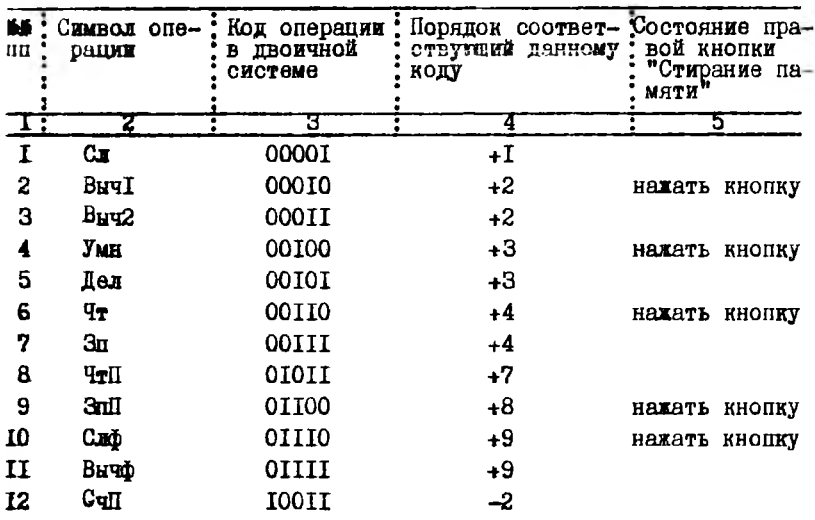

Примечание. При записи колов комани в случаях 2.4.6.9.10 кнопки "Запись в ячейку" и "Стирание памяти" /правая/ полжны быть нажаты одновременно, причем раньше следует нажать кнопку "Стирание памяти. Эта процедура обеспечивает гашение младшего разряда регистра порядка.

Пример. Чтобы записать в какую-либо ячейку команду УмнЗ5 следует набрать на клавиатуре нужный адрес. установить режим "Рвод<sup>и</sup>, набрать на клавиатуре "Порядок" и "Мантисса" число +3+035 .Y.X и при нажатой правой кнопке "Стирание памяти" нажать кнопку "Запись в ячейку".

Использование подпрограмм. помещенных в числовых ячейках памяти.

Пусть подпрограмма из и команд размещена в ячейках с ад-Decame  $C, C+1, \ldots, C+(n-1)$ .Выберем две ячейки с адресами  $A \equiv B$  ; в ячейку A занесем число  $+7-0.9$  100 m.  $\sqrt{10}$ иол +7 соответствует команде ЧтП, поэтому иногда просто пишут  $\angle$  А  $\angle$ =ЧтП-0. $\frac{C}{2}$   $\frac{1}{2}$   $\frac{1}{2}$   $\$ 

Тенерь, чтобы обеспечить работу нашей подпрограммы, состанляем следующую программу:

> $00$   $4r$ B ŌŦ  $\frac{4\pi}{3}$   $\frac{1}{3}$  $\tilde{C}$ **ull**  $\tilde{A}$ VπT OO

Пояснение. Ячейка В нужна для хранения содержимого сумматора при переходе к выполнению очередной команды подпрограммы.

Х. КОЛИРОВКА ЧИСЕЛ И КОМАНИ В ЭНВЫ "ПРОМИНЬ". БОЛЬШИНОТВО **ЭНИМ оперирует с числами. Записанными в виде последовательно**сти нулей и единиц. при этом широко: используется двоичная система счисления. Числа в пвоичной системе записываются с по мошью нвух пифо: О и I. Запись чисел производится аналогично записи чисел в десятичной системе счисления. которой мы повседневно пользуемся. Например. число IIOII в двоичной сис-Teme DABHO  $I \cdot 2^4 + I \cdot 2^3 + 0 \cdot 2^2 + I \cdot 2^1 + I^0 = 16 + 8 + 0 + 2 + I = 27$  B десятичной системе /коротко IIOII<sub>2</sub>=27 ro/. Число 2 называют основанием двоичной системы счисления. Десятичная система счисления имеет основанием число Ю. Например. 1972=1.10<sup>3</sup>+9.10<sup>2</sup>+7.10<sup>1</sup>+  $+2.10^{0}$  = 1000+900+70+2=1972.

В машинах "Проминь" при внутреннем кодировании десятичных цифр в числовых ячейках памяти каждая цифра записывается в виле последовательности из 4-х нулей и единиц с "весами" 52II. Именно, запись ФФФФ представляет собой сумму 6.5+0.2+4. I+4H вместо знака @ должны стоять либо 0 либо I/. Например. цифра 6 записывается в виде IOOI /I.5+0.2+0.I+I.I=6/. цифра 7 в виде ЮНИ и т.д. При этом в записи любой цифры /кроме 0 и 5/ в последнем разряде должна стоять I /QQQI/; это делает запись цифр однозначной.

Знаковне разряды кодируются так: знаку "+" соответствует 0, знаку "-" соответствует I.

При кодировании команд коду / симводу/ операции соответствует чять двоичных разрядов: при этом используется двоичная система счисления. Например, код операции деления /05/ записывается в PMAR OCIOI /05-0.2<sup>4</sup>+0.2<sup>1</sup>+1.2<sup>-1</sup>0.2<sup>1</sup>+1.2<sup>0</sup>/. ROH OHEDANK V 725/-

 $25. -$ 

записывается в виде IIOOI /25-1.2<sup>4</sup>+1.2<sup>3</sup>+0.2<sup>2</sup>+0.2<sup>1</sup>+1.2<sup>0</sup>/-см. таблицу на стр. 29-31.

Далее, адреса разрешенных ячеек кодируются двумя десятич. кими цифрами с "весами" 52II; адреса "запрещенных" ячеек используют также кодировку с "весами" 8421 /двоичная система/. **Например**, при записи адреса 8  $12^*$  8 записывается в виде  $1101$ /подировка 52II/, а  $12^2$  в вине IIOO /колировка 842I/.Аналогтчно кодируются адреса других "запрешенных" ячеек.

Зная кодировку команд, можно легко читать программы, пробитне на перфокартах. Нетрудно также понять, каким образом построена таблица на стр. 24.

XI.OE KCHOJIBSOBAHMM "SAHPEMETHEX" ATEEK. B SHEM "HDOMEHB-M" шиестся 60 "запрешенных" ячеек с номерами

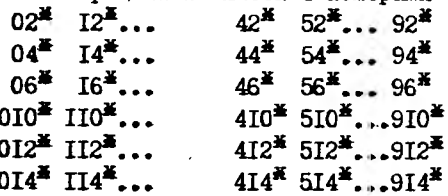

Из них I2 ячеек с номерами  $82^{\frac{3}{4}}+914^{\frac{3}{4}}$  отведены для констант. 28 ячеек. с номерами 02\*+410\* используются для вычисления эле**ментарных функций.** Остальными ячейками, кроме 52<sup>%</sup> можно сво бодно пользоваться. Занесение чисел с пульта в "запрешенные" ячейки производится одновременным нажатием левой кнопки "Стирание памяти" и "Запись в ячейку" в режиме "Ввол I".

Далее, если тумблер на субблоке А5 / второй сверху блок за правой дверцей/ поставить в положение 16. то. во-первых. при одновременном нажатии обеих кнопок "Стирание памяти" нули запищутся как в "разрешенные", так и в "запрещенные" свободные ячейки и, во-вторых, в режиме "Ввод-2" числа будут записываться подряд и в "разрешенные" и в "запрещенные" ячейки: ОТ, 02", 02, 04". 03, 06", 04, 05, 06, 010". Если же указанный тумблер находится в положении "10", то при нажатии кнопок "Стирание намяти" нули запишутся лишь в "разрешенные" ячей-**RE E B DEERNS "Ввод2" числа будут заноситься лишь в "paspe-** шенные" ячейки.

Проверка содержимого "запрещенных"ячеек. как обычно. осуществляется аналогично записи с помощью кнопии "Вызов на См". Как уже было сказано ранее. О-й блок памяти у "Проминь-2" устроен в точности так же, как и у "Проминь-М". В 1-м блоке памяти машины "Проминь-2" также имеется 60 "запрещенных" дчеек; из них 12 дчеек с номерами  $182^* + 1914^*$  заняты константами, остальными ячейками с номерами  $102^{\frac{1}{24}}$ +1714\* можно свободно пользоваться с учетом сделанных выше вамечаний.

Отметим еще, что числа  $2^{\frac{1}{2}}$ ,  $4^{\frac{3}{2}}$ ,  $6^{\frac{3}{2}}$ ,  $10^{\frac{3}{2}}$ ,  $14^{\frac{3}{2}}$  изображаются на индикаторном табло путем наложения двух цифр согласно следующей таблице

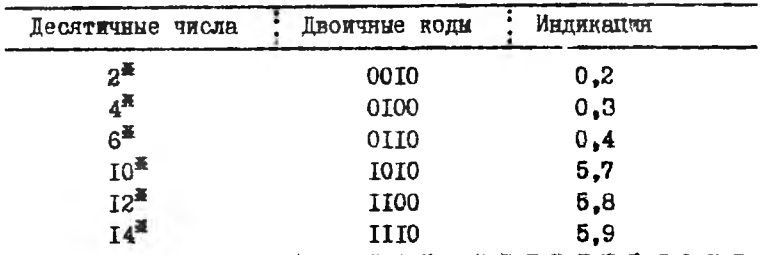

Свободные "запрещенные" ячейки обычно иопользуются для хранения промежуточных результатов вичислений, т.е. являются рабочими ячейками.

ХП. ДОПОЛНИТЕЛЬНЫЕ СВЕДЕНИЯ О КОМАНДАХ ЭЦЕМ "ПРОМИНЬ" /коменды ЭпПА. БпПА. СлфА. ВычфА и микропрограммные операции/.

Команда ЗлПА /запись по адресу второго ранга/.

По команде ЗпПА число из сумматора записывается в ячейку. адрес которой находится в 3-м и 4-м разрядах ячейки А.

Команда БлПА /Безусловных переход по алресу второго ранга/.

По команде БпПА управление передается команде. номер которой записан в 3-м и 4-м разрядах ячейки А. Другими словами. после команды БпПА внполняется команда, номер которой помешен в 3-м и 4-м разрядах ячейки А.

#### Непоторне особенности команд Слфа и Вичра.

Во-первых при выполнении этих номани порядок результата получается отрического сложения поряднов чисел, участвующих в выполнении данной операции.

При выполнении логического сложения следует знать, что в качестве слагаемых могут выступать лишь 0 и I, причем  $0+0=0.0+I=I.1+0=I.1+I=I.$ 

Пример. Порядон +6/01001/ сложим логически с порядком  $-2/100$ II/ получим IIOII. т.е.  $-7$ .

Далее при действиях над числами с равными мантиссами следует учитывать следующее.

При оложении с фиксированной запятой равных мантисс противоположных знаков получается мантисса равная 0 со зна-NOW I-ro charaemoro /  $r, e, \frac{1}{2}$  /.

При Вычф равных положительных /отрицательных/ мантисс подучается +0/-0/. Эти сведения могут оказаться полезными. если результат используется для разветвления в программе.

Некоторые особенности микропрограммных операций.

При вычислении  $\ell_n$  т. (Е. если  $x < 0$  / а пля  $\ell_n x$  и при х 0/ прожоходит аварийный останов /Авост/. При этом прополжать вычисления можно лишь нажав кнопку "Нач. сброо". Сигнал Авоот вырабатывается также при вычислении  $e'$  и  $f_{h\lambda}$ ,  $t_{h\lambda}$ , если х не принадлежит интервалу /- $10^6$  <  $x$  < 20.723/.

Далее, при вычислениях тригонометрических функций пля аргумента / x < 10 имеем точность 4 знака. Существенно уменьшаетоя точность при |x|> IO.

В заключение опишем команду Чт  $52^*$ . По команде Чт  $52^*$ чиоло, набранное на клавиатуре переносится на сумматор. Этот факт удобно использовать, например, при вычислении значений  $f(x)$ для различных эначений  $x$ .

Пример. Составим программу для вычисления и печати  $f(x) =$  $\mathcal{L}(\mathcal{I}^{\bullet})$ , предполагая, что  $\mathcal{L}$  набрано на клавиатуре.

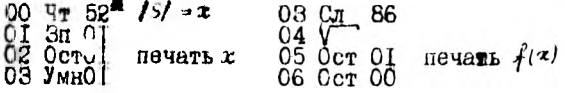

Очевидно, как только программа начнет работать, на клавиатуре можно набирать следующее значение аргумента.

Tadnamus I

СИСТЕМА КОМАНД ЭЦЕМ "ПРОМИНЬ-М" и "ПРОМИНЬ-Я"

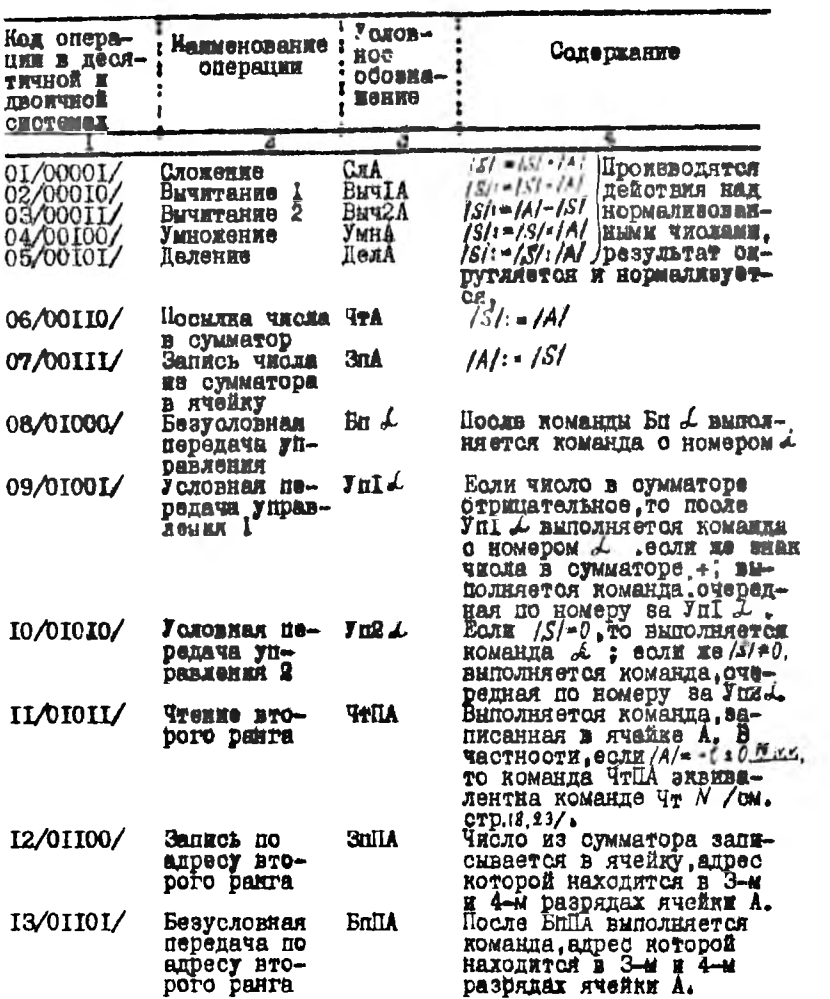

 $29 -$ 

 $-1.16$ 

Продолжение таблицы I

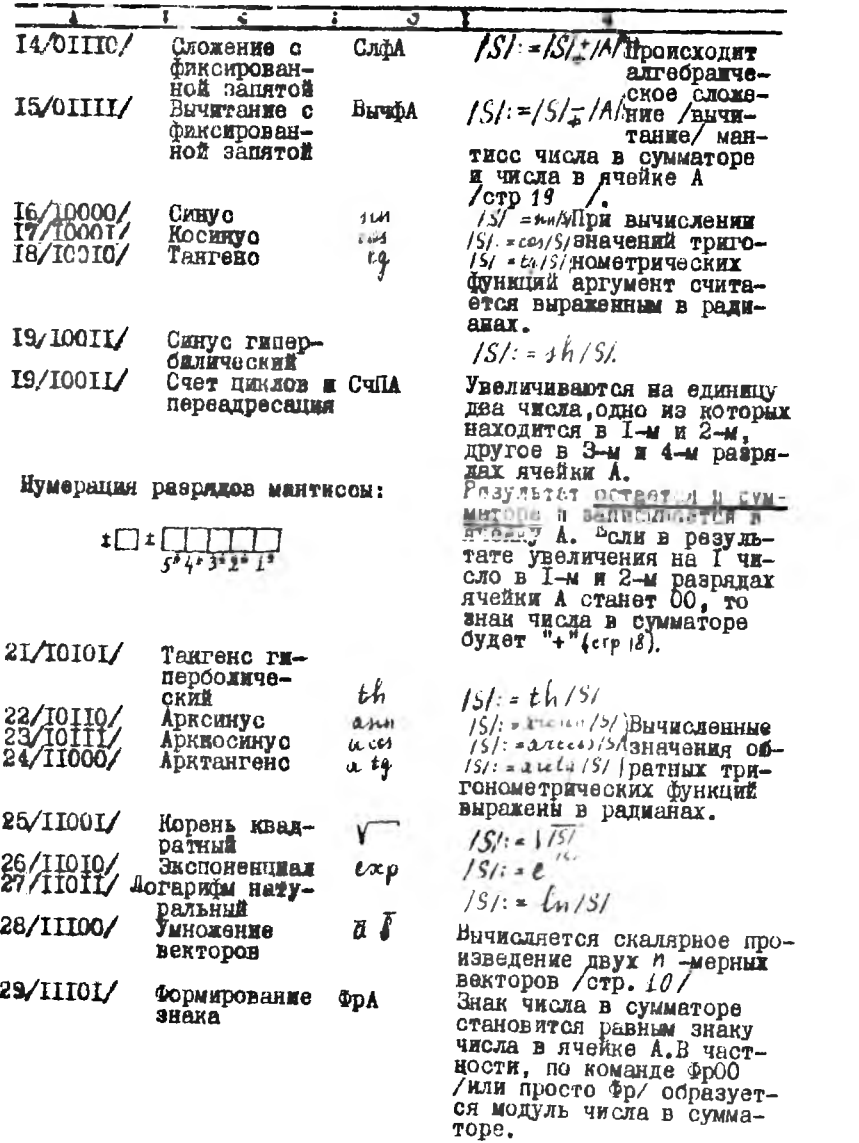

- 1

ý.

m

 $3a-$ 

 $-31-$ 

Пролоджение таблицы I

![](_page_33_Picture_36.jpeg)

ПОНСНЫМЕ Обозначения типа /S/: =/S/- /A/, /S/: = /n/S/ следует<br>Читать так: содержимое сумматора становится равным прежнему<br>содержимому сумматора минуо содержимое нченки А: гдержимое<br>сумматора становится равным синусу преж cvwwaropa.

В заключение укажем примерное время вниолнения некоторых операций в ЭНЕМ "Проминь".

![](_page_33_Picture_37.jpeg)

Сделаем еще замечание общего характера.

Данное пособие посвящено описанию работы конкретной ЭЦРМ. Однако основные принципы работы: программное управление, плерирование с содержимым ячеек, где могут храниться произнольные числа /или команды/ - являются общими для всех ЭНВМ. Далее, блок-схемы и основные приемы составления програмы, приведенные в настоящем пособии. могут быть успешно использованы при решении задач на любой ЭЦВМ.

## **БРЕСТС.: ИЙ ИНЖЕНЕРНО-СТРОИТЕЛЬНЫЙ ИНСТИТУТ**

#### Отлевотвенный за выпуск или Еориаловий В.И.

АЕ 25189, родиноано к нечати 17/УП-1972 года, формат 64х84 1/16 п.л., объем 2 п.л., замаз № 367, тирам 600 экз.

Отпечатано на ротапринта МСС обистатуправления г. Брест

Бесплатно.